Leistungen

# Online-Ausweisfunktion (eID)

# Quelle: Stadt Bocholt

In dem deutschen Personalausweis und der eID-Karte für EU/EWR-Bürger/innen befindet sich ein Chip. Auf dem Chip sind Ihr Foto und Ihre Daten gespeichert. Der Chip ermöglicht es Ihnen, sich online auszuweisen.

Ausweis bzw. in der Karte aktiviert sein.

Nach Herstellung Ihres Ausweises bzw. Ihrer Karte erhalten Sie einen PIN-Brief mit dem Transport-PIN. Die Online-Ausweisfunktion können Sie nutzen, sobald Sie die Transport-PIN durch Ihre selbstgewählte, sechsstellige PIN ersetzt haben. Außerdem muss der Chip im

#### PIN setzen

- Sie können Ihre PIN unmittelbar bei Abholung des Ausweises oder der Karte im Bürgerbüro setzen.
- Sie können die PIN jederzeit selbst an geeigneten NFC-fähigen Smartphones/Tablets oder an Ihrem PC (mit Kartenlesegerät) mit Hilfe einer Software (z.B. die AusweisApp2) setzen.

### PIN ändern

- Sie können Ihre PIN jederzeit und beliebig oft selbst ändern. Dafür geben Sie erst Ihre bisherige PIN ein und dann zwei Mal Ihre neu gewählte PIN.
- Sie können Ihre PIN auch vor Ort im Bürgerbüro ändern.

### PIN neu setzen

Sie können sich eine PIN vor Ort im Bürgerbüro neu setzen lassen; z.B. wenn

• Ihnen der PIN-Brief mit der Ihnen zugeteilten Transport-PIN und der Entsperrungsnummer (PUK zur Aufhebung der Blockierung nach dreimaliger Falscheingabe der PIN) nicht vorliegt

oder

• Sie Ihre selbst gewählte PIN vergessen haben.

Wen Sie Unterstützung beim elektronischen eID-Ausweis benötigen, buchen Sie einen Termin im Bürgerbüro.

## O TERMIN IM [BÜRGERBÜRO](https://termine.bocholt.de/)

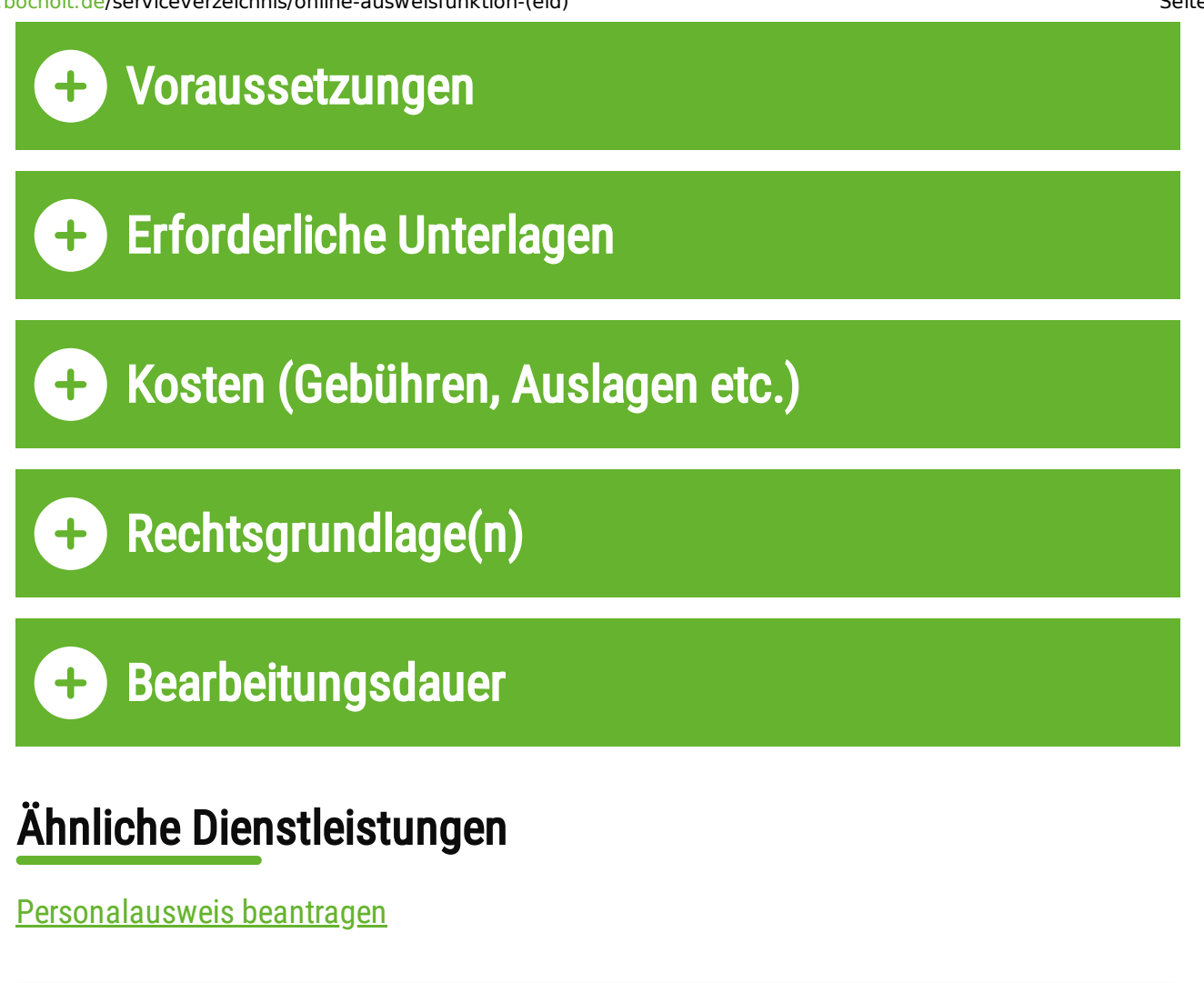

# → TERMIN IM [BÜRGERBÜRO](https://termine.bocholt.de/) 「

## Bürgerbüro am Neutorplatz

Der Besuch des Bürgerbüros ist nur nach vorheriger Terminvereinbarung möglich. Termine vereinbaren Sie bitte aktuell mit der [Online-Terminreservierung](https://bocholt.meinenterminvereinbaren.de/Client/) [2]

Über diesen Link erhalten Sie auch die Informationen über mitzubringende Unterlagen. Sollten Sie weitere Fragen haben, rufen Sie uns bitte unter Tel. [02871-953](tel:+4928719532400) 2400 an.

Alle Informationen und Hinweise erhalten Sie bei den Mitarbeiterinnen des Bürgerbüros, die Ihnen gerne mit Rat und Tat zur Seite stehen.

Bürgerbüro der Stadt Bocholt Neutorplatz 3 (1. Obergeschoss) 46395 Bocholt

#### Tel. +49 2871 [953-2400](tel:+4928719532400) E-Mail [senden](mailto:buergerbuero@bocholt.de)

## Öffnungszeiten:

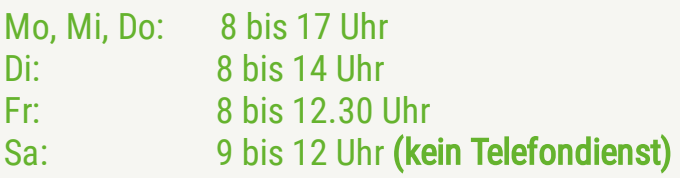

## Bürgerbüro Bocholt

### Telefon:

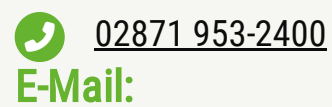

E-Mail [senden](mailto:buergerbuero@bocholt.de)